# Laboratório de Controle de Sistemas

#### Profa. Grace S. Deaecto

Faculdade de Engenharia Mecânica / UNICAMP 13083-860, Campinas, SP, Brasil. grace@fem.unicamp.br

<span id="page-0-0"></span>Primeiro Semestre de 2016

<span id="page-1-0"></span>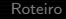

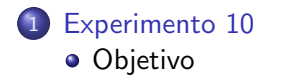

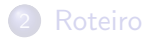

#### Experimento 10

#### Identificação de um sistema torcional

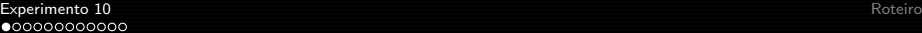

### Objetivo

O sistema apresenta dois discos ligados por uma haste flexível. Os discos são acionados por um motor elétrico de corrente contínua ligado a um deles e, as posições angulares de ambos são medidas através de encoders. O acionamento do motor é realizado através do modulador de largura de pulso (pwm). O objetivo deste experimento é identificar os parâmetros elétricos e mecânicos do sistema descritos na tabela seguinte :

<span id="page-3-0"></span>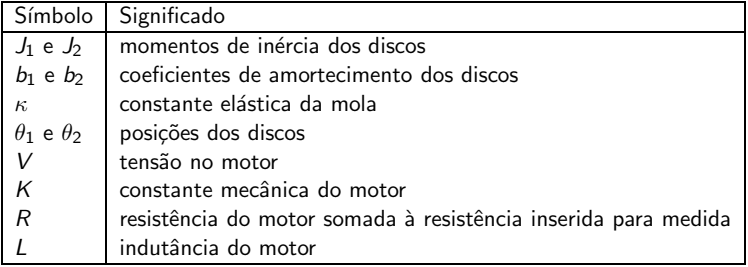

# Conceitos fundamentais

O esquema da bancada está apresentado a seguir

<span id="page-4-0"></span>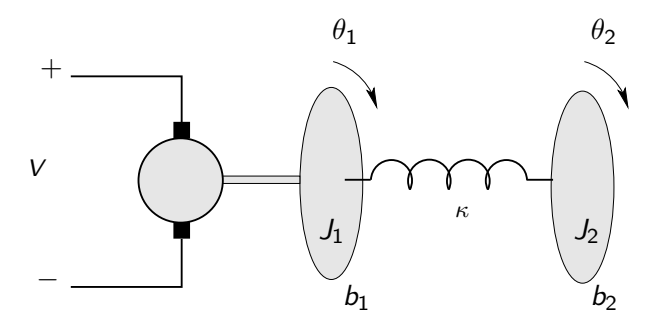

# Conceitos fundamentais

 $\bullet$  O seu modelo matemático é descrito pelas seguintes equações

<span id="page-5-2"></span><span id="page-5-1"></span><span id="page-5-0"></span>
$$
Li + Ri + K\dot{\theta}_1 = V \qquad (1)
$$

$$
J_1\ddot{\theta}_1 + b_1\dot{\theta}_1 + \kappa(\theta_1 - \theta_2) = Ki \qquad (2)
$$

$$
J_2\ddot{\theta}_2 + b_2\dot{\theta}_2 + \kappa(\theta_2 - \theta_1) = 0 \qquad (3)
$$

- Para este experimento faremos a hipótese de que o indutor é carregado instantaneamente, ou seja,  $L = 0$  e consideraremos  $x_1 = \theta_1 - \theta_2$ ,  $x_2 = \theta_1$  e  $x_3 = \theta_2$  como as variáveis de estado do sistema.
- $\bullet$  A identificação da parte elétrica (R e K) segue o mesmo procedimento descrito na experiência 8.

# Conceitos fundamentais

 $\bullet$  Desprezando a indutância L, a equação [\(1\)](#page-5-1) torna-se

<span id="page-6-0"></span>
$$
i=\frac{V-K\dot{\theta}_1}{R}.
$$

e, como consequência, a equação [\(2\)](#page-5-2) fica

$$
J_1 \ddot{\theta}_1 + \left(b_1 + \frac{K^2}{R}\right) \dot{\theta}_1 + \kappa (\theta_1 - \theta_2) = \frac{K}{R} V
$$

 $\bullet$  A representação em espaço de estados do sistema é dada por

<span id="page-6-1"></span>
$$
\begin{bmatrix} \dot{x}_1 \\ \dot{x}_2 \\ \dot{x}_3 \end{bmatrix} = \begin{bmatrix} 0 & 1 & -1 \\ -\frac{\kappa}{J_1} & -\frac{(b_1 + \kappa^2/R)}{J_1} & 0 \\ \frac{\kappa}{J_2} & 0 & -\frac{b_2}{J_2} \end{bmatrix} \begin{bmatrix} x_1 \\ x_2 \\ x_3 \end{bmatrix} + \begin{bmatrix} 0 \\ \frac{K}{R J_1} \\ 0 \end{bmatrix} u \tag{4}
$$

sendo  $\mu$  a tensão de entrada  $V$ .

# Conceitos fundamentais

#### Identificação da parte mecânica

Para a identificação dos parâmetros da parte mecânica  $(J_1, J_2, b_1,$  $b_2$  e  $\kappa$ ) são realizados dois testes, um deles com o motor ligado e o outro com o motor desligado.

#### Teste 1

Com o motor ligado, espere o sistema atingir o regime permanente. Nesta situação  $(\dot{\theta}_1 = \dot{\theta}_2 = \dot{\theta})$ , a diferença das posições é constante  $(\theta_1 - \theta_2 = \Delta\theta)$  e, portanto

<span id="page-7-0"></span>
$$
\begin{aligned}\n\left(b_1 + \frac{K^2}{R}\right)\dot{\theta} + \kappa \Delta \theta &= \frac{KV}{R} \\
b_2 \dot{\theta} - \kappa \Delta \theta &= 0\n\end{aligned}
$$

# Conceitos fundamentais

**•** Denotando  $\dot{\theta} = \nu$  a velocidade angular do sistema e somando ambas as equações, temos

<span id="page-8-1"></span><span id="page-8-0"></span>
$$
b_1 + b_2 = \frac{K}{R} \left( \frac{V - K\nu}{\nu} \right) \tag{5}
$$

#### Teste 2

**• Com o motor desligado, trave um dos discos, tire o outro disco** da sua posição de equilíbrio e, a partir desta posição, com velocidade angular nula, obtenha o deslocamento angular em [rad]. O procedimento deve ser repetido para o outro disco.

#### **[Experimento 10](#page-1-0)** [Roteiro](#page-15-0) estado e a contra estado e a contra entre o atencional e a contra entre a contra entre estado e a contra entre entre entre entre entre entre entre entre entre entre entre entre entre entre entre en **[Objetivo](#page-9-0)**

# Conceitos fundamentais

• Sob estas condições, o modelo matemático do disco 1, é escrito como

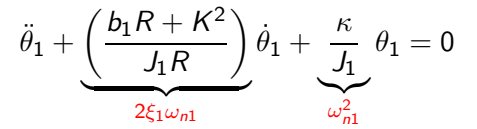

e o modelo matemático do disco 2 é dado por

<span id="page-9-0"></span>
$$
\ddot{\theta}_2 + \underbrace{\frac{b_2}{J_2}}_{2\xi_2\omega_{n2}}\dot{\theta}_2 + \underbrace{\frac{\kappa}{J_2}}_{\omega_{n2}^2}\theta_2 = 0
$$

#### **[Experimento 10](#page-1-0)** [Roteiro](#page-15-0) estado e a contra estado e a contra entre o atencional e a contra entre a contra entre estado e a contra entre entre entre entre entre entre entre entre entre entre entre entre entre entre entre en **[Objetivo](#page-10-0)**

# Conceitos fundamentais

**•** Desta forma, as frequências naturais  $\omega_{n1}$  e  $\omega_{n2}$  e os fatores de amortecimento  $\xi_1$  e  $\xi_2$  que serão obtidos em seguida, levam às relações

$$
\kappa = \omega_{n1}^2 J_1 \tag{6}
$$

$$
\kappa = \omega_{n2}^2 J_2 \tag{7}
$$

$$
b_1 = 2\xi_1 \omega_{n1} J_1 - \frac{K^2}{R}
$$
 (8)

<span id="page-10-1"></span><span id="page-10-0"></span>
$$
b_2 = 2\xi_2\omega_{n2}J_2 \qquad \qquad (9)
$$

que junto com [\(5\)](#page-8-1) permitem obter todos os parâmetros desejados.

# Conceitos fundamentais

O procedimento a seguir permite obter os valores do coeficiente de amortecimento  $\xi$  e da frequência natural de oscilações  $\omega_n$  através da medida do deslocamento  $\theta(t)$  descrito pela equação

<span id="page-11-0"></span>
$$
\ddot{\theta} + 2\xi \omega_n \dot{\theta} + \omega_n^2 \theta = 0
$$

com condição inicial  $\theta(0)=\theta_0$  e  $\dot{\theta}(0)=0$ . Aplicando a transformada de Laplace temos

$$
\hat{\theta}(s) = \frac{\theta_0(s + 2\xi\omega_n)}{s^2 + 2\xi\omega_n s + \omega_n^2} \n= \theta_0 \left( \frac{s + \xi\omega_n}{(s + \xi\omega_n)^2 + \omega_d^2} + \left( \frac{\xi\omega_n}{\omega_d} \right) \frac{\omega_d}{(s + \xi\omega_n)^2 + \omega_d^2} \right)
$$

# Conceitos fundamentais

Aplicando a transformada de Laplace inversa, temos

$$
\theta(t) = \frac{\theta_0 e^{-\xi \omega_n t}}{\omega_d} (\omega_d \cos(\omega_d t) + \xi \omega_n \sin(\omega_d t))
$$
  
= 
$$
\frac{\theta_0 e^{-\xi \omega_n t}}{\sin(\phi)} \sin(\omega_d t + \phi)
$$
(10)

com

<span id="page-12-1"></span>
$$
tg(\phi) = \frac{\omega_d}{\xi \omega_n} = \sqrt{\xi^{-2} - 1} \tag{11}
$$

para  $0 < \xi < 1$ .

 $\bullet$  Derivando  $\theta(t)$  no tempo observamos que os pontos de máximo e mínimo ocorrem nos instantes que satisfazem  $tg(\omega_d t + \phi) = tg(\phi)$ , ou seja

<span id="page-12-0"></span>
$$
\omega_d t_i = i\pi, \ i = 0, 1, 2, \cdots
$$

## Conceitos fundamentais

• Como  $ω_d(t_{i+1} - t_i) = π$ , para m pontos de máximo e mínimo capturados da medida do deslocamento, temos que o valor médio fornece a relação

<span id="page-13-1"></span>
$$
\omega_d = \frac{(m-1)\pi}{\sum_{i=1}^{m-1} (t_{i+1} - t_i)}
$$
(12)

Utilizando [\(11\)](#page-12-1) nestes mesmos instantes de tempo, obtemos

$$
\theta(t_i)=\theta_0e^{-\xi\omega_n t_i}(-1)^i,\,\,i=0,1,2,\cdots
$$

fazendo com que os pontos de máximos e mínimos satisfaçam a seguinte relação

<span id="page-13-0"></span>
$$
\frac{|\theta(t_{i+1})|}{|\theta(t_i)|} = e^{-\xi \omega_n (t_{i+1} - t_i)}
$$
  
=  $e^{-\pi/\mathrm{tg}(\phi)}$ 

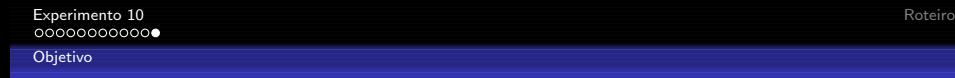

# Conceitos fundamentais

• Algumas manipulações algébricas simples colocam em evidência a igualdade

<span id="page-14-1"></span><span id="page-14-0"></span>
$$
tg(\phi) = \frac{(m-1)\pi}{\sum_{i=1}^{m-1} (\ln(|\theta(t_i)|) - \ln(|\theta(t_{i+1})|))}
$$
(13)

- A equação [\(13\)](#page-14-1) junto com [\(11\)](#page-12-1) permite obter  $\xi$ .
- **•** Utilizando  $\xi$  e o valor de  $\omega_d$  obtido em [\(12\)](#page-13-1), obtemos  $\omega_n$ .
- Aplicando este conceito para os dois discos podemos calcular a partir de  $(5)-(9)$  $(5)-(9)$  todos os parâmetros desejados.

<span id="page-15-0"></span>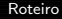

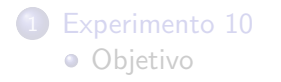

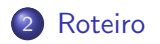

O esquema a ser montado no laboratório é o seguinte :

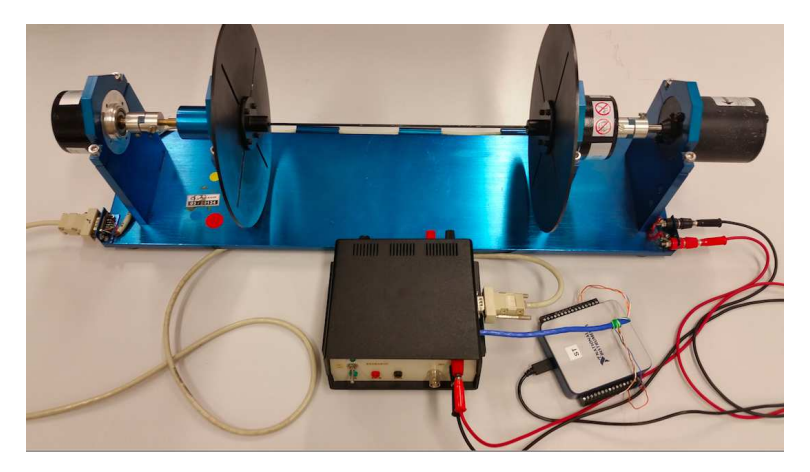

#### Materiais :

- · Módulo de potência
- · Kit didático contendo motor, encoder e dois discos
- **•** Fonte externa
- Placa DAQ NI-USB 6001
- 2 cabos do tipo banana
- 1 cabo DB9

- Realize as mesmas ligações descritas nas páginas 14 e 15 do Experimento 8.
- · Durante a montagem faça as ligações para a leitura da velocidade/posição angular de apenas um dos discos. Para a obtenção dos dados do outro, basta mudar a conexão do cabo DB9.
- o Identifique os parâmetros do motor utilizando o mesmo procedimento descrito no Experimento 8.
- Utilize o programa LabVIEW do Experimento 8 e realize as modificações para o Teste 2 que serão descritas a seguir.
- o Para a realização do Teste 2 desconecte os cabos bananas que alimentam o motor.
- $\bullet$  Lembre que o acionamento do motor é realizado através de um módulo de potência que possui três sinais de controle PWM, direção e terra.

#### Sinal de acionamento

- O sinal de terra é a referência de tensão fornecida para os outros dois sinais.
- O sinal PWM é um sinal com característica de lógica digital (TTL) e consiste de uma onda quadrada de 0 a 4 [V] com período constante, mas com ciclo de trabalho controlado de forma a regular a saída de alimentação.
- O sinal de direção indica se a alimentação é positiva ou negativa.
- Assim, a alimentação do motor é um sinal de potência modulado em largura de pulso, aproximadamente igual ao sinal de entrada, e cujo sinal  $+$  ou - é definido pelo sinal de direção.

Utilizando este circuito de acionamento para modular um sinal limitado em  $\pm 10$  [V], temos que o módulo deste sinal vezes 10 é interpretado como a porcentagem do ciclo de trabalho. O seu sinal (positivo ou negativo), como já mencionado, é transferido ao sinal de direção.

#### Encoder Incremental

• O encoder que utilizamos é um encoder incremental. Ele mede a posição angular do disco. A leitura é baseada em um disco rotativo formado por janelas radiais transparentes e opacas alternadas e defasadas em  $90^o$ . Ao girar o disco, o feixe de luz perpendicular é interrompido nas janelas opacas. A luz através das janelas transparentes chega a um sensor óptico e é convertida em pulsos elétricos.

- **Logo, os pulsos do encoder são transmitidos por dois canais A** e B defasados de 90<sup>o</sup>.
- Se for necessário ler apenas a posição, pode-se utilizar qualquer um dos canais A ou B indistintamente. Se for necessário saber também o sentido do giro, como é o caso do Teste 2, é necessário utilizar os dois canais simultaneamente.
- $\bullet$  O canal Z representa a posição de sincronismo, que fornece uma referência, gerando um pulso quadrado a cada volta do encoder.

- Para levar em conta o sentido de giro, dentro do m´odulo de potência foi acrescentado um flip-flop do tipo D, com entrada igual à saída do canal A e o clock igual à saída do canal B.
- A saída do flip-flop D representa o sentido de giro a ser  $\cos$ iderado, por exemplo, se igual a 1, o sentido é horário e, se igual a 0, o sentido é anti-horário. Este sinal deve ser enviado ao "dirr". Segue um exemplo dos sinais mencionados.

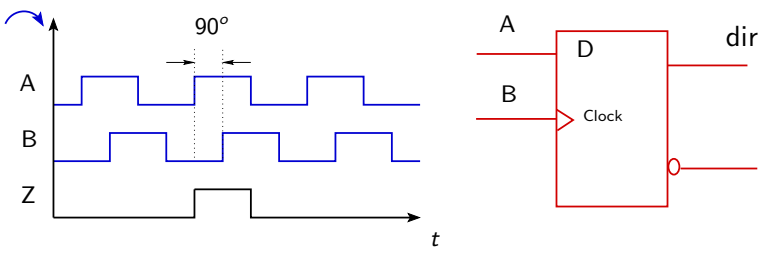

**·** Esquema em labview para a obtenção da posição angular :

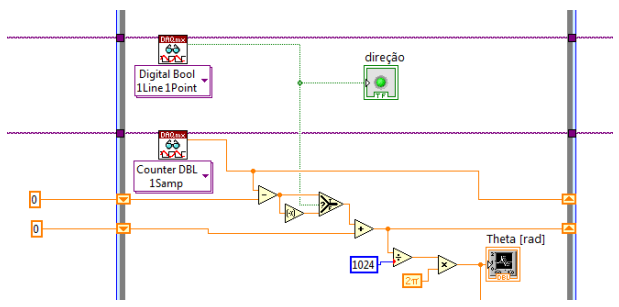

- Determine os parâmetros do modelo, como descrito nos conceitos fundamentais.
- <span id="page-23-0"></span>**•** Para validar o modelo, plote no mesmo gráfico, a velocidade angular teórica obtida de [\(4\)](#page-6-1) e experimental de um dos discos.